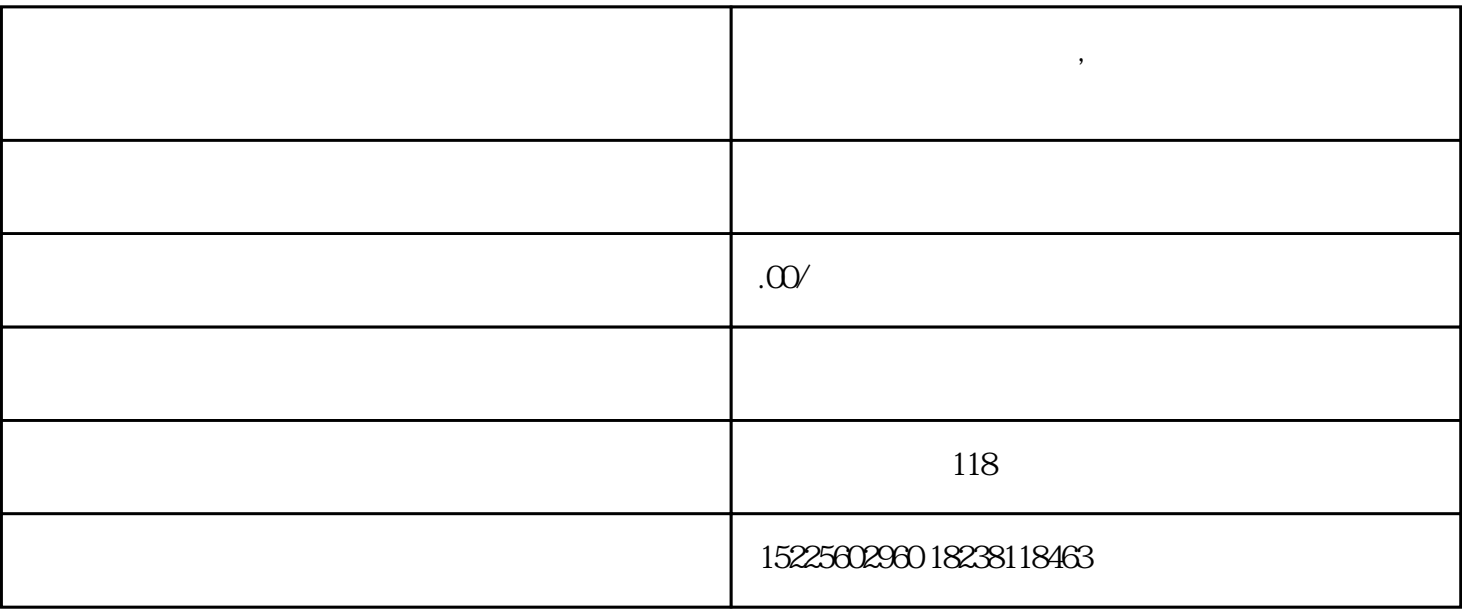

**南阳视频制作拍摄剪辑,实景三维模型是怎么来的**

步骤1

步骤2

 $TIN$  $\frac{1}{\sqrt{1-\frac{1}{\sqrt{1-\frac{1$ 

 $\rightarrow$ 

 $\frac{a}{a}$